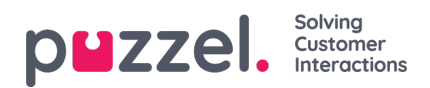

## **Inställningar**

**Inställningar** är hjärtat för alla administratörsrelaterade aktiviteter som kan utföras i Puzzel WFM. Här hanteras viktiga uppgifter som att skapa team, kompetenser, skift, köer och kampanjer.

I indexträdet till vänster finns en rad artiklar i den här sektionen.